## How to Create a New IACUC Protocol in IRBnet

Scroll over yellow boxes for more information

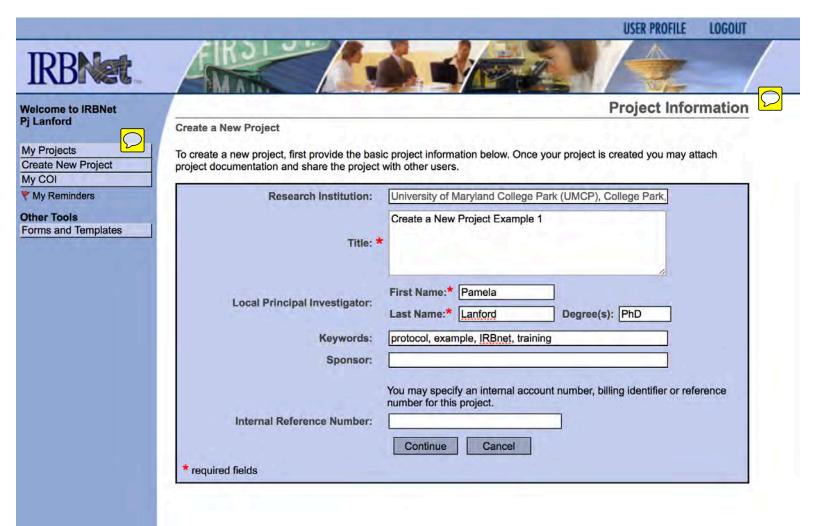

#### IRBNet ID: 682933-1

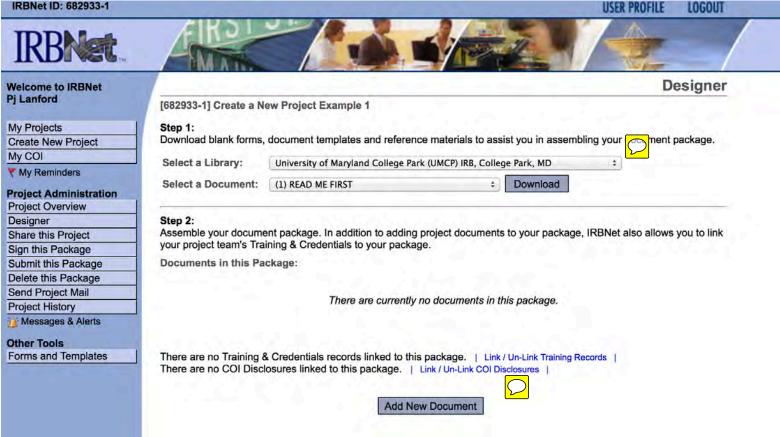

| IRE | BNe | t ID | : 68 | 293 | 3-1 |
|-----|-----|------|------|-----|-----|
|     |     |      |      |     |     |

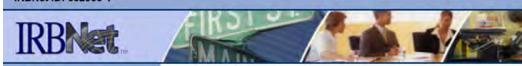

#### Welcome to IRBNet Pj Lanford

| My Projects        |   |
|--------------------|---|
| Create New Project | - |
| My COI             |   |
| King Damainstan    |   |

| 1 | iviy | Rei | mm | uers |  |
|---|------|-----|----|------|--|
|   |      |     |    |      |  |

| Project Administration |
|------------------------|
| Project Overview       |
| Designer               |
| Share this Project     |
| Sign this Package      |
| Submit this Package    |
| Delete this Package    |
| Send Project Mail      |
| Project History        |
| Messages & Alerts      |

Other Tools

Forms and Templates

[682933-1] Create a New Project Example 1

You may attach documents to this package by clicking the "Browse..." button to locate a document and then by clicking "Attach". The "Document Type" and optional "Description" are informational fields to assist you in managing your attached documents.

**USER PROFILE** 

**Attach Document** 

LOGOUT

| Document Type *<br>Description | ;                                          |
|--------------------------------|--------------------------------------------|
| File *                         | Choose File no file selected Attach Cancel |
| * required fields              |                                            |

You may also use the Document Wizards to create documents on-line. Documents that you create on-line are automatically attached in PDF format.

| 1                                       |  |
|-----------------------------------------|--|
| UMCP – IACUC Animal Study Protocol      |  |
| UMCP - IRB Initial Application - Part 1 |  |
|                                         |  |

IRBNet ID: 682933-1

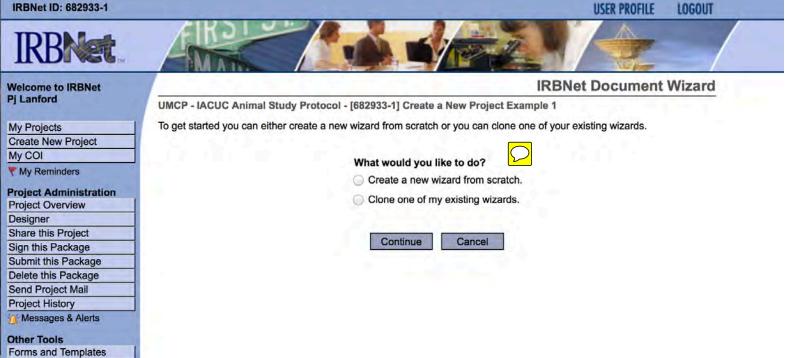

IRBNet ID: 682933-1

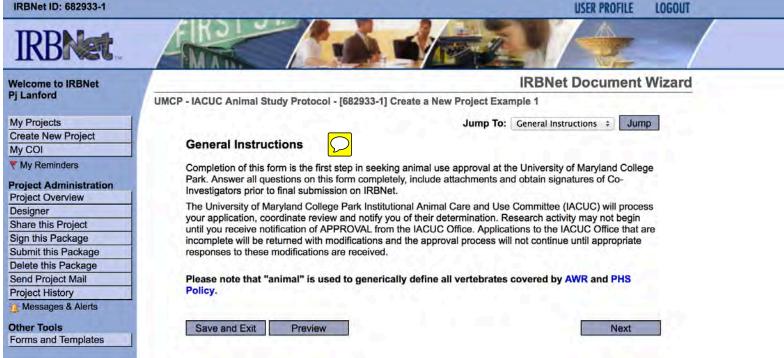

| Welcome to IRBNet                       | IRBNet Document Wizard                                                                  |
|-----------------------------------------|-----------------------------------------------------------------------------------------|
| Pj Lanford                              | UMCP - IACUC Animal Study Protocol - [682933-1] Create a New Project Example 1          |
| My Projects                             | Jump To: Principal Investigator Information + Jump                                      |
| Create New Project                      |                                                                                         |
| /ly COI                                 | Principal Investigator Information                                                      |
| My Reminders                            | Provide the following information about the Principal Investigator Pamela Lanford, PhD. |
| Project Administration                  | PI Department/Division *                                                                |
| Project Overview                        |                                                                                         |
| Designer                                | ŧ                                                                                       |
| Share this Project<br>Sign this Package | DI Durante and Division Only a                                                          |
| Submit this Package                     | PI Department/Division - Other                                                          |
| Delete this Package                     | If you selected "Other" please specify the PI's university department or school.        |
| Send Project Mail                       |                                                                                         |
| Project History                         |                                                                                         |
| Messages & Alerts                       | PI Building/Office *                                                                    |
| Other Tools                             |                                                                                         |
| Forms and Templates                     |                                                                                         |
| orms and remplates                      | DI Office Diseas                                                                        |
|                                         | PI Office Phone *                                                                       |
|                                         |                                                                                         |
|                                         |                                                                                         |
|                                         | PI Lab Phone *                                                                          |
|                                         |                                                                                         |
|                                         |                                                                                         |
|                                         | PI Email *                                                                              |
|                                         | Fi cinali *                                                                             |
|                                         |                                                                                         |
|                                         |                                                                                         |
|                                         | PI Address *                                                                            |
|                                         |                                                                                         |
|                                         |                                                                                         |
|                                         |                                                                                         |
|                                         |                                                                                         |
|                                         | Save and Exit Preview (* required ) Previous Next                                       |

|                        | IRBNet Document Wizard                                                                   |
|------------------------|------------------------------------------------------------------------------------------|
| Pj Lanford             | UMCP - IACUC Animal Study Protocol - [663490-2] Test Protocol for Demonstration purposes |
| My Projects            | Jump To: Principal Investigator Information + Jump                                       |
| Create New Project     |                                                                                          |
| My COI                 | Principal Investigator Information                                                       |
| Y My Reminders         | Provide the following information about the Principal Investigator PJ Lanford, PhD.      |
| Project Administration |                                                                                          |
| Project Overview       | PI Department/Division *                                                                 |
| Designer               | Other ‡                                                                                  |
| Share this Project     |                                                                                          |
| Sign this Package      | PI Department/Division - Other                                                           |
| Submit this Package    | If you selected "Other" please specify the PI's university department or school.         |
| Delete this Package    |                                                                                          |
| Send Project Mail      | Division of Research                                                                     |
| Reviews                |                                                                                          |
| Project History        | PI Building/Office *                                                                     |
| Messages & Alerts      | Marie Mount Hall                                                                         |
| Other Tools            | Mane Mount Han                                                                           |
| Forms and Templates    | PI Office Phone *                                                                        |
|                        | 301-405-7295                                                                             |
|                        | PI Lab Phone *                                                                           |
|                        | 240-535-2709                                                                             |
|                        |                                                                                          |
|                        | PI Email *                                                                               |
|                        | PI Email *<br>pjlanford@gmail.com                                                        |
|                        |                                                                                          |

| IRBNet Docu                                                                           | ment Wizard                                                                                                    |
|---------------------------------------------------------------------------------------|----------------------------------------------------------------------------------------------------|
| General Instructions                                                                  |                                                                                                    |
| Key Personnel                                                                         | Jump                                                                                                    |
| Key Personnel Information<br>Funding<br>Type of Protocol                              | 17                                                                                                    |
| Supplemental Sections<br>Lay Summary<br>Potentially Painful Procedures                |                                                                                                    |
| Alternatives to Painful Procedures<br>Animal Use Justification                        |                                                                                                    |
| Animal Information<br>Number Justification                                            | lext                                                                                                    |
| Conditions Requiring Exceptions<br>Euthanasia and/or Disposition                      |                                                                                                    |
| Planned Euthanasia<br>Principal Investigator Agreement<br>Signatures<br>Form Complete |                                                                                                    |
|                                                                                       | General InstructionsImage: ConstructionPrincipal Investigator InformationKey Personnel InformationFundingType of ProtocolSupplemental SectionsLay SummaryPotentially Painful ProceduresAlternatives to Painful ProceduresAnimal Use JustificationSpecies JustificationNumber JustificationNumber JustificationAnimal Housing and Procedure LocationsConditions Requiring ExceptionsEuthanasia and/or DispositionPlanned EuthanasiaPrincipal Investigator AgreementSignatures |

| IRB | Net | ID: | 663 | 490 | -2 |
|-----|-----|-----|-----|-----|----|
|     |     |     |     |     |    |

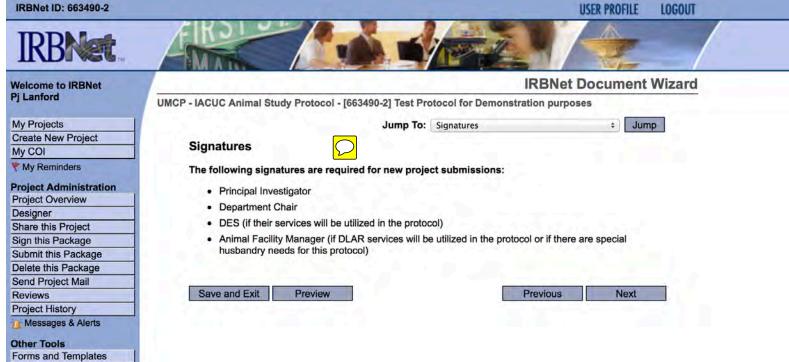

IRBNet ID: 663490-2

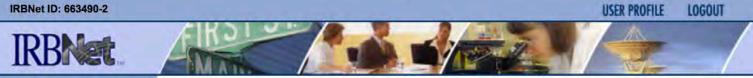

#### Welcome to IRBNet Pj Lanford

My Projects Create New Project My COI Y My Reminders

### **Project Administration** Project Overview

Designer Share this Project Sign this Package Submit this Package Delete this Package Send Project Mail Reviews **Project History** Messages & Alerts

Other Tools Forms and Templates

|                               |                                              |                                 |                                     |                                                                                                | IRBNet Doc                             | cument Wi                 |
|-------------------------------|----------------------------------------------|---------------------------------|-------------------------------------|------------------------------------------------------------------------------------------------|----------------------------------------|---------------------------|
| P - IACUC An                  | mal Study P                                  | rotocol - [663                  | 490-2] Test Pr                      | otocol for Demonst                                                                             | ration purposes                        |                           |
|                               |                                              |                                 | Jump To:                            | Form Complete                                                                                  |                                        | \$ Jump                   |
| Form Con                      | nplete                                       |                                 |                                     |                                                                                                |                                        |                           |
| electronicall<br>the PI and a | sign and sub<br>Key Personi<br>ease refer to | mit your work<br>nel through ea | . Ensure Perso<br>ch person's Tra   | ur work, attach all ap<br>nnel Qualification Fo<br>aining and Credential<br>Forms and Template | rms are available a section. If you ha | and current for<br>we any |
|                               |                                              |                                 | additional docu<br>tation in the De | imentation must be in esigner.                                                                 | ncluded with this pa                   | ackage before             |
| Documents                     | available in                                 | the IRBNet Fo                   | orms and Tem                        | plates Library:                                                                                | $\sim$                                 |                           |
|                               | on E: Experim                                |                                 |                                     |                                                                                                |                                        |                           |
|                               |                                              | us Agent Use                    | tions from the (                    | Suide                                                                                          |                                        |                           |
|                               |                                              |                                 | ency Animal C                       |                                                                                                |                                        |                           |
| Additional                    | equired docu<br>l documents a                | umentation:<br>are required fo  | r this project.                     |                                                                                                |                                        |                           |
|                               |                                              |                                 |                                     |                                                                                                | ontinue to prepare                     |                           |

| IRBNet                                                                                                    | FIRD                                                                                                    |                                                                                           |                                                                                                    |                                                                             |                      |
|----------------------------------------------------------------------------------------------------|----------------------------------------------------------------------------------------------------|-------------------------------------------------------------------------------------------|----------------------------------------------------------------------------------------------------|-----------------------------------------------------------------------------|----------------------|
| Welcome to IRBNet                                                                                                    |                                                                                                    |                                                                                           |                                                                                                    |                                                                             | Designe              |
| Pj Lanford                                                                                                    | [663490-2] Test Proto                                                                                                    | col for Demon                                                                             | stration purposes                                                                                                    | ÷                                                                           |                      |
| Ay Projects                                                                                                    | Step 1:                                                                                                    |                                                                                           |                                                                                                    |                                                                             |                      |
| Create New Project                                                                                                    | Download blank forms,                                                                                                    | document tem                                                                              | plates and reference materials to assist                                                                                                | ر assembling your do                                                        | ocument package.     |
| My COI                                                                                                    | Select a Library:                                                                                                    | University of I                                                                           | Maryland College Park (UMCP) IRB, College I                                                                                             | Bark MD                                                                     |                      |
| Y My Reminders                                                                                                    | Select a Library.                                                                                                    | oniversity of I                                                                           | Maryland Conege Fark (UMCP) IRB, Conege                                                                                                 | raik, MD +                                                                  |                      |
|                                                                                                    | Select a Document:                                                                                                    | (1) READ ME F                                                                             | FIRST ‡                                                                                                    | Download                                                                    |                      |
| · · · · · · · · · · · · · · · · · · ·                                                                                                    |                                                                                                    |                                                                                           |                                                                                                    |                                                                             |                      |
| Project Overview                                                                                                    |                                                                                                    |                                                                                           |                                                                                                    |                                                                             |                      |
| Project Overview<br>Designer                                                                                                    | Step 2:                                                                                                    | ant package. In                                                                           | addition to adding project documents to                                                                                                 |                                                                             | eo allowe vou to lin |
| Project Overview<br>Designer<br>Share this Project                                                                                                    | Assemble your docume                                                                                                    |                                                                                           | addition to adding project documents to                                                                                                 | your package, IRBNet al                                                     | so allows you to lin |
| Project Overview<br>Designer<br>Share this Project<br>Sign this Package                                                                                                    | Assemble your docume<br>your project team's Tra                                                                                                    | ining & Creden                                                                            | tials to your package.                                                                                                    | your package, IRBNet al                                                     | so allows you to lin |
| Project Overview<br>Designer<br>Share this Project<br>Sign this Package<br>Submit this Package                                                                                                    | Assemble your docume                                                                                                    | ining & Creden                                                                            | tials to your package.                                                                                                    | your package, IRBNet al                                                     | so allows you to lin |
| Project Overview<br>Designer<br>Share this Project<br>Sign this Package<br>Submit this Package<br>Delete this Package                                                                                                    | Assemble your docume<br>your project team's Tra                                                                                                    | ining & Creden                                                                            | tials to your package.                                                                                                    | your package, IRBNet als                                                    | so allows you to lin |
| Project Overview<br>Designer<br>Share this Project<br>Sign this Package<br>Submit this Package<br>Delete this Package<br>Send Project Mail                                                                                                    | Assemble your docume<br>your project team's Tra<br>New and Revised Doc                                                                                                 | ining & Creden<br>cuments in thi                                                          | ntials to your package.<br>s Package:                                                                                                   |                                                                             |                      |
| Project Overview<br>Designer<br>Share this Project<br>Sign this Package<br>Submit this Package<br>Delete this Package<br>Send Project Mail<br>Reviews                                                                                                    | Assemble your docume<br>your project team's Tra<br>New and Revised Doc<br>Document Type                                                                                | ining & Creden<br>cuments in thi                                                          | ntials to your package.<br>s Package:<br>Description                                                                                    | Last Modified                                                               | so allows you to lin |
| Project Overview<br>Designer<br>Share this Project<br>Sign this Package<br>Submit this Package<br>Delete this Package<br>Send Project Mail<br>Reviews<br>Project History                                                                                      | Assemble your docume<br>your project team's Tra<br>New and Revised Doc<br>Document Type<br>UMCP - IACUC Animal St                                                      | ining & Creden<br>cuments in thi<br>tudy Protocol                                         | ntials to your package.<br>s Package:<br>Description<br>UMCP - IACUC Animal Study Protocol                                              | Last Modified                                                               |                      |
| Project Overview<br>Designer<br>Share this Project<br>Sign this Package<br>Submit this Package<br>Delete this Package<br>Send Project Mail<br>Reviews<br>Project History                                                                                      | Assemble your docume<br>your project team's Tra<br>New and Revised Doc<br>Document Type<br>UMCP - IACUC Animal St<br>There are no Training 8                           | ining & Creden<br>cuments in thi<br>tudy Protocol<br>& Credentials re                     | ntials to your package.<br>s Package:<br>Description                                                                                    | Last Modified<br>11/11/2014 09:48 AM                                        |                      |
| Project Overview<br>Designer<br>Share this Project<br>Sign this Package<br>Submit this Package<br>Delete this Package<br>Send Project Mail<br>Reviews<br>Project History                                                                                      | Assemble your docume<br>your project team's Tra<br>New and Revised Doc<br>Document Type<br>UMCP - IACUC Animal St<br>There are no Training 8                           | ining & Creden<br>cuments in thi<br>tudy Protocol<br>& Credentials re                     | ntials to your package.<br>s Package:<br>Description<br>UMCP - IACUC Animal Study Protocol<br>ecords linked to this package.   Link / U | Last Modified<br>11/11/2014 09:48 AM                                        |                      |
| Project Administration<br>Project Overview<br>Designer<br>Share this Project<br>Sign this Package<br>Submit this Package<br>Delete this Package<br>Send Project Mail<br>Reviews<br>Project History<br>Messages & Alerts<br>Other Tools<br>Forms and Templates | Assemble your docume<br>your project team's Tra<br>New and Revised Doc<br>Document Type<br>UMCP - IACUC Animal St<br>There are no Training &<br>There are no COI Discl | ining & Creden<br>cuments in thi<br>tudy Protocol<br>& Credentials re<br>losures linked t | ntials to your package.<br>s Package:<br>Description<br>UMCP - IACUC Animal Study Protocol<br>ecords linked to this package.   Link / U | Last Modified<br>11/11/2014 09:48 AM<br>n-Link Training Records  <br>osures | 〕 ∰ ⊘ ×              |

# $\bigcirc$

forms, document templates and reference materials to assist you in assembling you

| y:               | y: University of Maryland College Park (UMCP) IACUC, College Park,                                                                                                    |                       |  |  |  |
|------------------|----------------------------------------------------------------------------------------------------|-----------------------|--|--|--|
| nent:            | ✓ Amendment<br>Annual Review                                                                                                    | Downlo                |  |  |  |
| docum<br>n's Tra | How to clone a previous Animal Study Protocol form<br>How to document external collaborations on an IACUC protocol<br>How to set up Section E for your IACUC protocol_an example<br>How to submit a new IACUC protocol | age, IRBN             |  |  |  |
| ed Do            | How to submit an amendment to an IACUC protocol                                                                                                    | 1                     |  |  |  |
| /pe              | How to submit an Annual Review for an IACUC protocol<br>Instructions                                                                                                    | st Modifie            |  |  |  |
| nimal {          | IRBNetFAQ                                                                                                    | 2014 09:48            |  |  |  |
|                  | Personnel Qualifications Form                                                                                                    |                       |  |  |  |
| aining           | Section E:ExperimentalDesign                                                                                                    | ng Records            |  |  |  |
| )I Disc          | Section F– Hazardous Agents Form<br>Section G: Surgical Procedures<br>Section H: Non–SurgicalProcedures                                                                                                    |                       |  |  |  |
| ou to r          | Section I: Field Study                                                                                                    | , or add e            |  |  |  |
| .earn i          | Section J: Breeding Colony                                                                                                    |                       |  |  |  |
|                  | Section K: AntibodyProduction                                                                                                    | and the second second |  |  |  |
|                  | Section L: PI Managed Facilities                                                                                                    | do this?)             |  |  |  |
|                  | Section M: Policy Exemptions                                                                                                    | 1000                  |  |  |  |
|                  | Section N: Emergency Treatment and Care                                                                                                    |                       |  |  |  |
|                  | Vix                                                                                                    |                       |  |  |  |

| IRBNet ID: 663490-2   | A Realized                                                                                                    |                                                             | and the second second                                                         | Section Section           | USER PROFILI                                                                                                    | E LOGOUT              |  |
|-----------------------|----------------------------------------------------------------------------------------------------|-------------------------------------------------------------|-------------------------------------------------------------------------------|---------------------------|----------------------------------------------------------------------------------------------------|-----------------------|--|
| IRBNet                | AND                                                                                                    |                                                             |                                                                               |                           |                                                                                                    |                       |  |
| Velcome to IRBNet     |                                                                                                    |                                                             |                                                                               |                           |                                                                                                    | Designer              |  |
| Pj Lanford            | [663490-2] Test Protoc                                                                                                    | ol for Demor                                                | nstration purposes                                                            |                           | -                                                                                                    |                       |  |
| Ay Projects           | Step 1:                                                                                                    |                                                             |                                                                               |                           |                                                                                                    |                       |  |
| Create New Project    |                                                                                                    | document ten                                                | nplates and reference materials to as                                         | ssist you in assembling   | g your docume                                                                                                    | ent package.          |  |
| AV COI                |                                                                                                    |                                                             |                                                                               |                           |                                                                                                    |                       |  |
| My Reminders          | Select a Library:                                                                                                    | University of                                               | Maryland College Park (UMCP) IRB, Coll                                        | lege Park, MD             | \$                                                                                                    |                       |  |
|                       | Select a Document:                                                                                                    | (1) READ ME                                                 | FIRST ÷                                                                       | Download                  |                                                                                                    |                       |  |
| roject Administration |                                                                                                    |                                                             |                                                                               |                           |                                                                                                    |                       |  |
| esigner               | Stop 2:                                                                                                    |                                                             | La Caller de Torres de                                                        | I have been and           |                                                                                                    |                       |  |
| hare this Project     | Step 2:<br>Assemble your document package. In addition to adding project documents to your package, IRBNet also allows you to link |                                                             |                                                                               |                           |                                                                                                    |                       |  |
| ign this Package      |                                                                                                    | vour project team's Training & Credentials to your package. |                                                                               |                           |                                                                                                    |                       |  |
| Submit this Package   | New and Revised Doc                                                                                                    | uments in th                                                | is Package:                                                                   |                           |                                                                                                    |                       |  |
| elete this Package    |                                                                                                    |                                                             |                                                                               |                           |                                                                                                    |                       |  |
| end Project Mail      | Document Type                                                                                                    |                                                             | Description                                                                   | Last Mod                  | and the second second se |                       |  |
| leviews               | UMCP - IACUC Animal St                                                                                                    | Jay Protocol                                                | UMCP - IACUC Animal Study Protocol                                            | 11/11/2014 09             | 40 AM                                                                                                    | 违 🖉 🗙                 |  |
| roject History        |                                                                                                    | 2                                                           |                                                                               |                           |                                                                                                    |                       |  |
| Messages & Alerts     |                                                                                                    |                                                             | ecords linked to this package.   Lin<br>to this package.   Link / Un-Link COI |                           | rds                                                                                                    |                       |  |
| ther Tools            |                                                                                                    | Joureo mineu                                                | to this package. Thenk ron-Link oor                                           |                           |                                                                                                    |                       |  |
| orms and Templates    | and the second second second second                                                                                                |                                                             |                                                                               |                           |                                                                                                    | and the second second |  |
| ormo anu rempiateo    |                                                                                                    |                                                             | ting project documents and maintain                                           | n version history, or add | d entirely new                                                                                                    | documents to          |  |
|                       | your package. Learn m                                                                                                    | ore.                                                        |                                                                               |                           |                                                                                                    |                       |  |
|                       |                                                                                                    |                                                             | Add New Document                                                              | (When should I do this?)  |                                                                                                    |                       |  |
|                       |                                                                                                    |                                                             | ride from 2000ment                                                            |                           |                                                                                                    |                       |  |
|                       |                                                                                                    |                                                             | Add New Document                                                              | (When should I do this?)  | )                                                                                                    |                       |  |

| IRBNet ID: 663490-2    |                                                                                                    | and the second second                             | USER PROFILE LOGOUT                                                                                                    |  |
|------------------------|----------------------------------------------------------------------------------------------------|---------------------------------------------------|----------------------------------------------------------------------------------------------------|--|
| IRBNet                 |                                                                                                    |                                                   |                                                                                                    |  |
| Welcome to IRBNet      |                                                                                                    |                                                   | Attach Document                                                                                                    |  |
| Pj Lanford             | [663490-2] Test Protocol for Demonstration                                                                      | n purposes                                        |                                                                                                    |  |
| My Projects            | You may attach documents to this package by                                                                     | clicking the "Browse" button to locate            | a document and then by clicking                                                                                                    |  |
| Create New Project     | "Attach". The "Document Type" and optional "                                                                    |                                                   |                                                                                                    |  |
| My COI                 | documents.                                                                                                    |                                                   |                                                                                                    |  |
| Y My Reminders         |                                                                                                    |                                                   |                                                                                                    |  |
| Project Administration | Document Type *                                                                                                 |                                                   |                                                                                                    |  |
| Project Overview       | Description                                                                                                    | Abstract/Summary<br>Adverse Event Report          |                                                                                                    |  |
| Designer               |                                                                                                    | Advertisement                                     |                                                                                                    |  |
| Share this Project     | File *                                                                                                    | Amendment/Modification                            |                                                                                                    |  |
| Sign this Package      |                                                                                                    | Application Form                                  |                                                                                                    |  |
| Submit this Package    | And the state of the state of the state of the state of the state of the state of the state of the state of the | Budget                                            | 1 million (1997)                                                                                                    |  |
| Delete this Package    | * required fields                                                                                               | Child Assent<br>Closure/Final Report              |                                                                                                    |  |
| Send Project Mail      |                                                                                                    | Confidentiality/Non-Disclosure                    |                                                                                                    |  |
| Reviews                | You may also use the Document Wizards to                                                                        | Conflict of Interest - Declaration                | you create on-line are automatically                                                                                                    |  |
| Project History        | attached in PDF format.                                                                                         | Conflict of Interest - Management Plan            |                                                                                                    |  |
| Messages & Alerts      |                                                                                                    | Conflict of Interest - Other                      |                                                                                                    |  |
| Other Tools            | On-Line Document                                                                                                | Consent Form<br>Consent Waiver                    | and the second second sec |  |
| Forms and Templates    |                                                                                                    | Continuing Review/Progress Report                 |                                                                                                    |  |
|                        |                                                                                                    | Cover Sheet                                       |                                                                                                    |  |
|                        |                                                                                                    | CV/Resume                                         |                                                                                                    |  |
|                        |                                                                                                    | Data Collection                                   |                                                                                                    |  |
|                        |                                                                                                    | HIPAA Consent/Authorization<br>HIPAA Waiver       |                                                                                                    |  |
|                        |                                                                                                    | Investigator Agreement                            |                                                                                                    |  |
|                        |                                                                                                    | Investigator's Brochure                           |                                                                                                    |  |
|                        |                                                                                                    | Letter                                            |                                                                                                    |  |
|                        |                                                                                                    | Other<br>Parental Permission Form                 |                                                                                                    |  |
|                        |                                                                                                    | Proposal                                          |                                                                                                    |  |
|                        |                                                                                                    | Protocol                                          |                                                                                                    |  |
|                        |                                                                                                    | Protocol Deviation/Violation Report               |                                                                                                    |  |
|                        |                                                                                                    | Publication Materials                             |                                                                                                    |  |
|                        | A.4                                                                                                    | Questionnaire/Survey<br>Reportable Event (Non-AE) |                                                                                                    |  |
|                        |                                                                                                    | Study Plan                                        |                                                                                                    |  |
|                        |                                                                                                    | · · · · · · · · · · · · · · · · · · ·             |                                                                                                    |  |
|                        | Copyright @ _                                                                                                   | 144 (A)                                           |                                                                                                    |  |

| IRBNet ID: 663490-2      | USER PROFILE LOGOUT                                                                                                    |
|--------------------------|----------------------------------------------------------------------------------------------------|
| IRBNet                   |                                                                                                    |
| Velcome to IRBNet        | Attach Document                                                                                                    |
| Pj Lanford               | [663490-2] Test Protocol for Demonstration purposes                                                                                                    |
| My Projects              |                                                                                                    |
| Create New Project       | You may attach documents to this package by clicking the "Browse" button to locate a document and then by clicking<br>"Attach". The "Document Type" and optional "Description" are informational fields to assist you in managing your attached |
| My COI                   | documents.                                                                                                    |
| My Reminders             |                                                                                                    |
| ( wy reminders           | Document Type * Other +                                                                                                    |
| roject Administration    |                                                                                                    |
| Project Overview         | Description Section E                                                                                                    |
| Designer                 | File * Choose File no file selected                                                                                                    |
| Share this Project       |                                                                                                    |
| Sign this Package        | Attach Cancel                                                                                                    |
| Delete this Package      | * required fields                                                                                                    |
| Send Project Mail        | loganou nous                                                                                                    |
| Reviews                  |                                                                                                    |
| Project History          | You may also use the Document Wizards to create documents on-line. Documents that you create on-line are automatically                                                                                                    |
| Messages & Alerts        | attached in PDF format.                                                                                                    |
| and states of the second | On-Line Document ÷                                                                                                    |
| Other Tools              |                                                                                                    |
| Forms and Templates      | Add Cancel                                                                                                    |

| BNet ID: 663490-2                                                                                |                                                                                                    |                                                                                                    | USER P                                                                                                    | ROFILE LOGOUT                                                                                                  |
|--------------------------------------------------------------------------------------------------|----------------------------------------------------------------------------------------------------|----------------------------------------------------------------------------------------------------|----------------------------------------------------------------------------------------------------|----------------------------------------------------------------------------------------------------|
| RBNet.                                                                                           | - Kol                                                                                                    |                                                                                                    |                                                                                                    | 7 /                                                                                                    |
| Icome to IRBNet                                                                                  |                                                                                                    |                                                                                                    |                                                                                                    | Designer                                                                                                    |
| Lanford                                                                                          | [663490-2] Test Protoco                                                                                                    | I for Demonstration purposes                                                                                                    | 20 C                                                                                                    |                                                                                                    |
| Projects                                                                                         | Step 1:                                                                                                    |                                                                                                    |                                                                                                    |                                                                                                    |
| eate New Project                                                                                 |                                                                                                    | ocument templates and reference materials to assis                                                                                                    | st you in assembling your do                                                                                                    | ocument package.                                                                                               |
| COI                                                                                              |                                                                                                    |                                                                                                    |                                                                                                    |                                                                                                    |
| My Reminders                                                                                     | Select a Library:                                                                                                    | University of Maryland College Park (UMCP) IRB, Colleg                                                                                                    | e Park, MD 🗘                                                                                                    |                                                                                                    |
|                                                                                                  | Select a Document:                                                                                                    | (1) READ ME FIRST #                                                                                                    | Download                                                                                                    |                                                                                                    |
| ject Administration                                                                              |                                                                                                    |                                                                                                    |                                                                                                    |                                                                                                    |
| oject Overview                                                                                   |                                                                                                    |                                                                                                    |                                                                                                    |                                                                                                    |
| signer                                                                                           | Step 2:                                                                                                    |                                                                                                    |                                                                                                    | an allanta tratta la llata                                                                                     |
| are this Project                                                                                 |                                                                                                    | t package. In addition to adding project documents<br>ing & Credentials to your package.                                                                                                    | to your package, IRBNet al                                                                                                    | so allows you to link                                                                                          |
| n this Package                                                                                   |                                                                                                    |                                                                                                    |                                                                                                    |                                                                                                    |
| bmit this Package                                                                                | New and Revised Docur                                                                                                    | ments in this Package                                                                                                    |                                                                                                    |                                                                                                    |
|                                                                                                  |                                                                                                    | mente in the r denage.                                                                                                    |                                                                                                    |                                                                                                    |
| lete this Package                                                                                |                                                                                                    | and the second second | Last Modified                                                                                                    | the second second second second second second second second second second second second second second second s |
|                                                                                                  | Document Type                                                                                                    | Description                                                                                                    | Last Modified                                                                                                    | The v                                                                                                    |
| lete this Package                                                                                | Document Type                                                                                                    | Description                                                                                                    |                                                                                                    | 1 4 🖉 🗙                                                                                                    |
| lete this Package<br>nd Project Mail                                                             | Document Type     UMCP - IACUC Animal Stud                                                                                                    | Description     UMCP - IACUC Animal Study Protocol                                                                                                    | 11/11/2014 09:48 AM                                                                                                    | 〕 � ∕ ×                                                                                                    |
| lete this Package<br>nd Project Mail<br>views                                                    | Document Type     UMCP - IACUC Animal Stud     There are no Training & C                                                                                                    | Description     UMCP - IACUC Animal Study Protocol Credentials records linked to this package.   Link /                                                                                                    | 11/11/2014 09:48 AM                                                                                                    | 〕 ᠿ ∥ × ×                                                                                                    |
| lete this Package<br>nd Project Mail<br>views<br>oject History<br>Messages & Alerts              | Document Type     UMCP - IACUC Animal Stud     There are no Training & C                                                                                                    | Description     UMCP - IACUC Animal Study Protocol                                                                                                    | 11/11/2014 09:48 AM                                                                                                    | 〕 Qı ∥ ×                                                                                                    |
| lete this Package<br>nd Project Mail<br>views<br>oject History<br>Messages & Alerts<br>ner Tools | Document Type     UMCP - IACUC Animal Stud     There are no Training & C     There are no COI Disclos                                                                                      | Description     UMCP - IACUC Animal Study Protocol Credentials records linked to this package.   Link / sures linked to this package.   Link / Un-Link COI Dis                                                                                                    | 11/11/2014 09:48 AM<br>Un-Link Training Records  <br>closures                                                                                                    |                                                                                                    |
| lete this Package<br>nd Project Mail<br>views<br>oject History<br>Messages & Alerts              | Document Type     UMCP - IACUC Animal Stud     There are no Training & C     There are no COI Disclos     IRBNet allows you to revia                                                       | Description     UMCP - IACUC Animal Study Protocol Credentials records linked to this package.   Link / sures linked to this package.   Link / Un-Link COI Dis se your existing project documents and maintain views                                                                                                    | 11/11/2014 09:48 AM<br>Un-Link Training Records  <br>closures                                                                                                    |                                                                                                    |
| lete this Package<br>nd Project Mail<br>views<br>oject History<br>Messages & Alerts<br>ner Tools | Document Type     UMCP - IACUC Animal Stud     There are no Training & C     There are no COI Disclos                                                                                      | Description     UMCP - IACUC Animal Study Protocol Credentials records linked to this package.   Link / sures linked to this package.   Link / Un-Link COI Dis se your existing project documents and maintain views                                                                                                    | 11/11/2014 09:48 AM<br>Un-Link Training Records  <br>closures                                                                                                    |                                                                                                    |
| lete this Package<br>nd Project Mail<br>views<br>oject History<br>Messages & Alerts<br>ner Tools | Document Type     UMCP - IACUC Animal Stud     There are no Training & C     There are no COI Disclos     IRBNet allows you to revia                                                       | Description     UMCP - IACUC Animal Study Protocol Credentials records linked to this package.   Link / sures linked to this package.   Link / Un-Link COI Dis use your existing project documents and maintain vere.                                                                                                    | 11/11/2014 09:48 AM<br>Un-Link Training Records  <br>closures  <br>ersion history, or add entirely                                                                                                    |                                                                                                    |
| lete this Package<br>nd Project Mail<br>views<br>oject History<br>Messages & Alerts<br>ner Tools | Document Type     UMCP - IACUC Animal Stud     There are no Training & C     There are no COI Disclos     IRBNet allows you to revia                                                       | Description     UMCP - IACUC Animal Study Protocol Credentials records linked to this package.   Link / sures linked to this package.   Link / Un-Link COI Dis use your existing project documents and maintain vere.                                                                                                    | 11/11/2014 09:48 AM<br>Un-Link Training Records  <br>closures                                                                                                    |                                                                                                    |
| lete this Package<br>nd Project Mail<br>views<br>oject History<br>Messages & Alerts<br>ner Tools | Document Type     UMCP - IACUC Animal Stud     There are no Training & C     There are no COI Disclos     IRBNet allows you to revia                                                       | Description     UMCP - IACUC Animal Study Protocol Credentials records linked to this package.   Link / sures linked to this package.   Link / Un-Link COI Dis use your existing project documents and maintain vere.                                                                                                    | 11/11/2014 09:48 AM<br>Un-Link Training Records  <br>closures  <br>ersion history, or add entirely                                                                                                    |                                                                                                    |
| lete this Package<br>nd Project Mail<br>views<br>oject History<br>Messages & Alerts<br>ner Tools | Document Type     UMCP - IACUC Animal Stud     There are no Training & C     There are no COI Disclos     IRBNet allows you to revia                                                       | Description     UMCP - IACUC Animal Study Protocol Credentials records linked to this package.   Link / sures linked to this package.   Link / Un-Link COI Dis use your existing project documents and maintain vere.                                                                                                    | 11/11/2014 09:48 AM<br>Un-Link Training Records  <br>closures  <br>ersion history, or add entirely                                                                                                    |                                                                                                    |
| lete this Package<br>nd Project Mail<br>views<br>oject History<br>Messages & Alerts<br>ner Tools | Document Type     UMCP - IACUC Animal Stud     There are no Training & C     There are no COI Disclos     IRBNet allows you to revia                                                       | Description     UMCP - IACUC Animal Study Protocol Credentials records linked to this package.   Link / sures linked to this package.   Link / Un-Link COI Dis se your existing project documents and maintain vere. Add New Document (                                                                                                    | 11/11/2014 09:48 AM<br>Un-Link Training Records  <br>closures  <br>ersion history, or add entirely                                                                                                    |                                                                                                    |
| lete this Package<br>nd Project Mail<br>views<br>oject History<br>Messages & Alerts<br>ner Tools | Document Type     UMCP - IACUC Animal Stud     There are no Training & C     There are no COI Disclos     IRBNet allows you to revis     your package. Learn more                          | Description     UMCP - IACUC Animal Study Protocol Credentials records linked to this package.   Link / sures linked to this package.   Link / Un-Link COI Dis se your existing project documents and maintain vere. Add New Document (                                                                                                    | 11/11/2014 09:48 AM<br>Un-Link Training Records  <br>closures  <br>ersion history, or add entirel<br>When should I do this?)                                                                                           |                                                                                                    |
| lete this Package<br>nd Project Mail<br>views<br>oject History<br>Messages & Alerts<br>ner Tools | Document Type     UMCP - IACUC Animal Stud     There are no Training & C     There are no COI Disclos     IRBNet allows you to revis     your package. Learn more                          | Description     UMCP - IACUC Animal Study Protocol Credentials records linked to this package.   Link / sures linked to this package.   Link / Un-Link COI Dis use your existing project documents and maintain vare.     Add New Document ( OR                                                                                                    | 11/11/2014 09:48 AM<br>Un-Link Training Records  <br>closures  <br>ersion history, or add entirely<br>When should I do this?)<br>When should I do this?)                                                               |                                                                                                    |
| lete this Package<br>nd Project Mail<br>views<br>oject History<br>Messages & Alerts<br>ner Tools | Document Type     UMCP - IACUC Animal Stud     There are no Training & C     There are no COI Disclos     IRBNet allows you to revis     your package. Learn mod     Documents from Previo | Description     UMCP - IACUC Animal Study Protocol Credentials records linked to this package.   Link / sures linked to this package.   Link / Un-Link COI Dis use your existing project documents and maintain verte.     Add New Document     OR     ous Packages that you can Revise: (When should                                                                                                    | 11/11/2014 09:48 AM       Un-Link Training Records         closures         ersion history, or add entirely       When should I do this?)       I do this?)       Last     Pkg       Submission                        | y new documents to                                                                                             |
| lete this Package<br>nd Project Mail<br>views<br>oject History<br>Messages & Alerts<br>ner Tools | Document Type     UMCP - IACUC Animal Stud     There are no Training & C     There are no COI Disclos     IRBNet allows you to revis     your package. Learn more                          | Description     UMCP - IACUC Animal Study Protocol Credentials records linked to this package.   Link / sures linked to this package.   Link / Un-Link COI Dis use your existing project documents and maintain verte.     Add New Document     OR     ous Packages that you can Revise: (When should                                                                                                    | 11/11/2014 09:48 AM<br>Un-Link Training Records  <br>closures  <br>ersion history, or add entirely<br>When should I do this?)<br>Understand                                                                            | y new documents to                                                                                             |
| lete this Package<br>nd Project Mail<br>views<br>oject History<br>Messages & Alerts<br>ner Tools | Document Type     UMCP - IACUC Animal Stud     There are no Training & C     There are no COI Disclos     IRBNet allows you to revis     your package. Learn mod     Documents from Previo | Description     UMCP - IACUC Animal Study Protocol Credentials records linked to this package.   Link / sures linked to this package.   Link / Un-Link COI Dis use your existing project documents and maintain verte.     Add New Document     OR     ous Packages that you can Revise: (When should                                                                                                    | 11/11/2014 09:48 AM         Un-Link Training Records           closures           ersion history, or add entirely         When should I do this?)         I do this?)         Last Modified         11/03/2014         | y new documents to                                                                                             |
| lete this Package<br>nd Project Mail<br>views<br>oject History<br>Messages & Alerts<br>ner Tools | Document Type UMCP - IACUC Animal Stud There are no Training & C There are no COI Disclos IRBNet allows you to revis your package. Learn mod Documents from Previor Pkg # Document Type    | Description     UMCP - IACUC Animal Study Protocol Credentials records linked to this package.   Link / sures linked to this package.   Link / Un-Link COI Dis use your existing project documents and maintain verte.     Add New Document     OR     ous Packages that you can Revise: (When should upe      Description                                                                                                    | 11/11/2014 09:48 AM         Un-Link Training Records           closures           ersion history, or add entirely         When should I do this?)         I do this?)         Last Modified         Pkg Submissic Date | y new documents to                                                                                             |

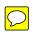

| IRBNet ID: 663490-2                        | 4       |
|--------------------------------------------|---------|
| Welcome to IRBNet<br>Pj Lanford            | [6634   |
| My Projects                                | Step    |
| Create New Project                         | Down    |
| My COI                                     | Selec   |
| Y My Reminders                             | - Selec |
|                                            | Selec   |
| Project Administration<br>Project Overview | 1       |
| Designer                                   | Step    |
| Share this Project                         | Asser   |
| Sign this Package                          | your p  |
| Submit this Package                        | New a   |
| Delete this Package                        |         |
| Send Project Mail                          |         |
| Reviews                                    |         |
| Project History                            |         |
| Messages & Alerts                          | There   |
| Other Tesle                                | mere    |
| Other Tools<br>Forms and Templates         | 1       |
| Torns and templates                        |         |
|                                            | your p  |
|                                            |         |

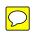

| IRBNet ID: 663490-2                                              |                |  |  |  |
|------------------------------------------------------------------|----------------|--|--|--|
| IRBNet.                                                          |                |  |  |  |
| Welcome to IRBNet<br>Pj Lanford                                  | [663490        |  |  |  |
| My Projects                                                      | Step 1:        |  |  |  |
| Create New Project                                               | Downlo         |  |  |  |
| My COI                                                           | Select         |  |  |  |
| <ul> <li>My Reminders</li> <li>Project Administration</li> </ul> | Select         |  |  |  |
| Project Overview                                                 |                |  |  |  |
| Designer                                                         | Step 2:        |  |  |  |
| Share this Project                                               | Assemt         |  |  |  |
| Sign this Package                                                | your pro       |  |  |  |
| Submit this Package                                              | New an         |  |  |  |
| Delete this Package<br>Send Project way                          | age for Review |  |  |  |
| Send Project Man                                                 | UMCP -         |  |  |  |
| Reviews                                                          |                |  |  |  |
| Project History                                                  | There a        |  |  |  |
| Messages & Alerts                                                | There a        |  |  |  |
| Other Tools                                                      |                |  |  |  |
| Forms and Templates                                              | IRBNet         |  |  |  |
|                                                                  | your pa        |  |  |  |
|                                                                  | , sa. pa       |  |  |  |
|                                                                  |                |  |  |  |
|                                                                  |                |  |  |  |
|                                                                  |                |  |  |  |